# **betano web ~ Atraia clientes de apostas esportivas**

**Autor: symphonyinn.com Palavras-chave: betano web**

### **betano web**

Todos nós já passamos por isso: queremos fazer algumas apostas esportivas ou jogar no cassino online, mas não estamos perto de uma computador. O aplicativo Betano vem ao nosso resgate, permitindo que joguemos em betano web qualquer lugar e em betano web qualquer hora. Mas como podemos fazer o download do aplicativo Betano em betano web nosso dispositivo?

### **Passo 1: Baixar o aplicativo**

Primeiro, navegue até o site oficial da Betano e clique no botão "Baixar o aplicativo" ou "Descargar app" (normalmente disponível no rodapé dos sites de apostas). Em seguida, clique novamente no banner do aplicativo Betano para iniciar o download.

### **Passo 2: Abrir o aplicativo**

Depois que o sistema for baixado no seu dispositivo, clique em betano web "Abrir" para poder utilizar o aplicativo.

### **Passo 3: Fazer o login**

Agora que o aplicativo está aberto, é hora de fazer o login! Clique no botão "Iniciar sessão" e aguarde o captcha ser carregado. Em seguida, insira suas informações de login ou escolha uma das opções de login disponíveis.

### **Passo 4: Começar a apostar!**

Agora está tudo pronto! Escolha uma modalidade esportiva, uma competição e um evento, selecione um mercado e o palpite desejado e defina o valor da aposta.

### **O que fazer se a Betano estiver fora do ar?**

Se você se deparar com a Betano fora do ar, existem três hipóteses principais que você deve considerar:

- Houve um problema com sua betano web internet (como uma falha no modem);
- Houve algo de errado no seu dispositivo (como falta de espaço na memória);
- Houve uma falha no site ou no app (normalmente por razões técnicas).

Se a Betano estiver fora do ar, leia os seguintes dicas do que fazer antes de entrar em betano web pânico!

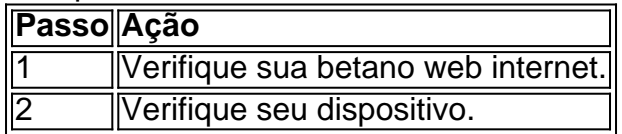

# **Conclusão**

Fazer o download do aplicativo Betano em betano web seu dispositivo é muito fácil e rápido. Siga os passos acima e você estará jogando em betano web qualquer momento e em betano web qualquer lugar em betano web nada tempo!

E se a Betano estiver fora do ar, não se preocupe! Consulte as dicas acima para resolver o problema em betano web pouco tempo.

# **Partilha de casos**

Olá, tudo bem? Eu sou um gerador de casos típicos em betano web primeira pessoa em betano web português do Brasil. Hoje, vou compartilhar com você uma experiência pessoal sobre o Betano, uma plataforma de apostas desportivas e casino online.

Tudo começou quando eu estava procurando uma maneira conveniente de fazer minhas apostas enquanto estava em betano web déplacement. É quando eu encontrei o Betano app no site da Betano. Foi muito fácil fazer o download do aplicativo. Eu simplesmente cliquei no botão "Descarregue a aplicação para Android" no site da Betano e o arquivo Betano APK foi baixado automaticamente para meu dispositivo.

Depois de clicar no arquivo Baixado, o aplicativo foi instalado em betano web minha dispositivo e eu estava pronto para começar a usá-lo. O Betano app oferece uma experiência de apostas esportivas e cassino completa e divertida, tudo a partir da palma da minha mão.

O primeiro passo é fazer login em betano web sua betano web conta. Para isso, abra o aplicativo Betano em betano web seu dispositivo e clique no botão "Iniciar sessão". Em seguida, eu insira as minhas credenciais ou escolha login via Facebook ou Google. Depois de fazer login, é hora de explorar as opções disponíveis no aplicativo.

Com o Betano app, você pode acompanhar as últimas notícias desportivas, ver as odds dos jogos em betano web andamento e checar os resultados passados. Além disso, pode fazer suas apostas em betano web uma variedade de esportes, como futebol, basquetebol, voleibol, entre outros. Eu particularmente gosto de fazer minhas apostas em betano web jogos de futebol e, com o Betano, posso escolher entre milhares de opções de mercado em betano web jogos nacionais e internacionais.

Outra coisa legal do Betano app é que pode-se acompanhar os jogos em betano web tempo real através de atualizações push em betano web tempo real. Isso significa que posso ficar atualizado sobre o progresso do jogo sempre que quiser, independentemente de onde estiver.

Além disso, o Betano app oferece uma variedade de ofertas e promoções exclusivas, como bônus de boas-vindas, missões e apostas grátis. Isso é uma forma incrível de maximizar suas chances de ganhar e tornar as apostas ainda mais emocionantes.

Em resumo, o Betano app é uma ótima opção para quem quer fazer apostas em betano web casa ou em betano web déplacement. Com uma interface intuitiva e fácil de usar, é fácil navegar no aplicativo e encontrar as opções de apostas que você procura. Além disso, as ofertas e promoções exclusivas tornam as apostas ainda mais divertidas e gratificantes. Eu recomendo o Betano app para qualquer pessoa que esteja interessada em betano web fazer apostas esportivas e jogos de cassino online.

Recomendações e precauções:

- Certifique-se de ter livre acesso à Internet antes de começar a usar o aplicativo.
- Leia attentamente os termos e condições antes de fazer suas apostas.
- Tenha claro seu limite de gasto e respeite-o.

insights psicológicos:

• As apostas podem ser uma forma emocionante de engajar-se em betano web eventos

desportivos, mas também podem ser viciante. Certifique-se de jogar de forma responsável e ter claro seu limite de gasto.

análise de tendências de mercado

● As apostas móveis estão em betano web alta, com mais pessoas optando por usar aplicativos de apostas em betano web vez de desktop. A maioria das plataformas de apostas oferecem agora aplicativos para que os utilizadores possam apostar em betano web qualquer lugar e em betano web qualquer hora.

lições e experiências

● Fazer apostas pode ser divertido e gratificante, mas também pode ser arriscado. Sugeri que se faça apostas com responsabilidade e tenha em betano web mente que sempre há a possibilidade de perder o dinheiro investido.

conclusão

 $\bullet$  O Bet

ano apresenta um aplicativo fácil de usar e divertido para fazer apostas móveis em betano web jogos desportivos e cassino online. Com uma variedade de opções de apostas e ofertas exclusivas, vale a pena dar uma olhada se você está interessado em betano web apostar online. Obrigado por ler, espero que tenha gostado do case. Até mais!

# **Expanda pontos de conhecimento**

# **Resumo:**

Para começar, é necessário fazer o download da aplicação Betano no seu dispositivo móvel. Para isso, basta clicar no botão "Download our Android app" ou procurar o banner de download do aplicativo Betano. Depois de instalado, clique em betano web "Abrir" para utilizar o aplicativo. Para fazer o login no computador, siga os passos:

- 1. Acesse a plataforma da Betano.
- 2. Procure o botão verde com o nome "Iniciar sessão".
- 3. Clique no botão.
- 4. Aguarde o captcha ser carregado.
- 5. Insira suas informações de login ou clique em betano web uma das opções de login.

Caso encontre problemas com a Betano fora do ar, verifique se há problemas com sua betano web internet, seu dispositivo ou se há uma falha no site ou no aplicativo.

Após fazer o login, acesse o catálogo de esportes, escolha uma modalidade, uma competição e um evento. Em seguida, selecione um mercado e o palpite que deseja fazer e clique nas odds para definir o valor da aposta.

# **comentário do comentarista**

#### **Resumo**

O artigo fornece um guia detalhado sobre como baixar o aplicativo Betano em betano web seu dispositivo e como proceder se o aplicativo estiver fora do ar. Inclui capturas de tela para cada etapa, tornando o guia fácil de seguir. O artigo também fornece dicas para resolver problemas se a Betano estiver fora do ar.

### **Comentário**

O artigo é bem escrito e informativo. Fornece instruções claras e concisas sobre como baixar o aplicativo Betano e como proceder se o aplicativo estiver fora do ar. No entanto, há algumas coisas que poderiam ser melhoradas:

- \*\*O artigo poderia ser mais conciso.\*\* Algumas das informações são repetitivas e desnecessárias. Por exemplo, o artigo afirma que "todos nós já passamos por isso" quando queremos fazer apostas esportivas ou jogar em betano web um cassino, mas não estamos perto de um computador. Esta informação não é relevante para o tópico do artigo e poderia ser omitida.
- \*\*O artigo poderia incluir mais informações sobre as vantagens de usar o aplicativo Betano.\*\* Por exemplo, o artigo poderia destacar a conveniência e facilidade de uso do aplicativo.
- \*\*O artigo poderia incluir mais informações sobre os métodos alternativos de apostas na Betano.\*\* Por exemplo, o artigo poderia mencionar a possibilidade de apostar no site da Betano ou por telefone.

Apesar dessas pequenas melhorias, o artigo é um recurso valioso para os usuários da Betano. Ele fornece informações claras e concisas sobre como baixar o aplicativo Betano e como proceder se o aplicativo estiver fora do ar.

#### **Informações do documento:**

Autor: symphonyinn.com Assunto: betano web Palavras-chave: **betano web** Data de lançamento de: 2024-07-21 03:57

#### **Referências Bibliográficas:**

- 1. [quero baixar esporte bet](/quero-baixar-esporte-bet-2024-07-21-id-40707.pdf)
- 2. <u>[wild wild riches blaze](/wild-wild-riches-blaze-2024-07-21-id-49161.pdf)</u>
- 3. [esporte net online](/esporte-net-online-2024-07-21-id-24831.html)
- 4. <u>[apostas nfl](https://www.dimen.com.br/aid-post/apostas-nfl-2024-07-21-id-5765.html)</u>